Муниципальное образовательное учреждение «Средняя общеобразовательная школа №1» г. Великий Устюг

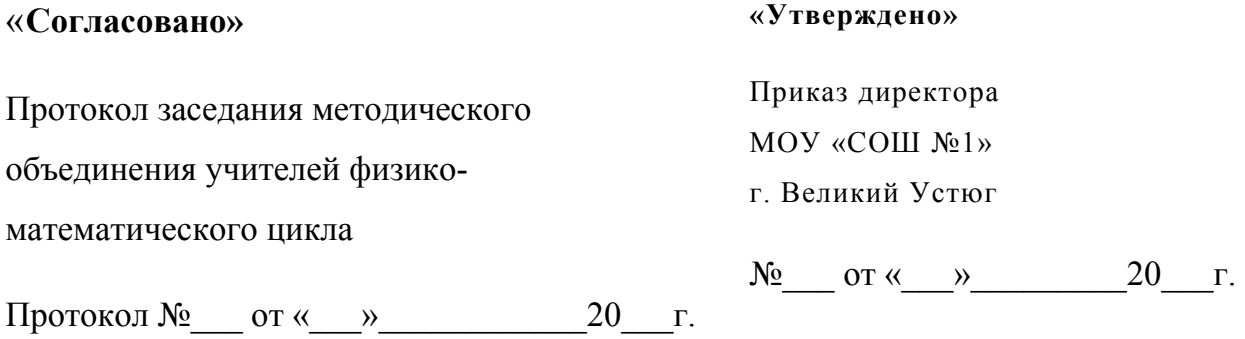

# **Рабочая программа по информатике**

*(базовый уровень)*

**для учащихся 8-9-х классов на 2012 - 2014 учебный год**

**8 класс: 1 час в неделю (34 часов в год) 9 класс: 2 часа в неделю (68 часов в год)**

**Учебник: Учебник:** Угринович Н.Д. Информатика и ИКТ: учебник для 8 класса / Н.Д. Угринович. – 4-е изд. – М.: БИНОМ. Лаборатория знаний, 2011. – 178 с.: ил.

> Угринович Н.Д. Информатика и ИКТ: учебник для 9 класса / Н.Д. Угринович. – 4-е изд. – М.: БИНОМ. Лаборатория знаний, 2011. – 295 с.: ил.

#### **Пояснительная записка**

Рабочая программа по информатике и ИКТ составлена на основе авторской программы Угриновича Н.Д. с учетом примерной программы основного общего образования по курсу «Информатика и ИКТ» и кодификатора элементов содержания для составления контрольных измерительных материалов (КИМ) единого государственного экзамена.

Изучение базового курса информатики рекомендуется проводить на второй ступени общего образования. В Федеральном базисном учебном плане предусматривается выделение 105 учебных часов на изучение курса «Информатика и ИКТ» в основной школе.

Выбран вариант, по которому курс информатики изучается в течение двух лет: в 8 класс 1 час в неделю (34 часа в год), в 9 классе 2 часа в неделю (68 часа в год);

Программа курса «Информатика и ИКТ» предусматривает формирование у учащихся общеучебных умений и навыков, универсальных способов деятельности и ключевых компетенции. В этом направлении приоритетами для учебного предмета «Информатика и информационнокоммуникационные технологии (ИКТ)» на этапе основного общего образования являются:

- определение адекватных способов решения учебной задачи на основе заданных алгоритмов;
- комбинирование известных алгоритмов деятельности в ситуациях, не предполагающих стандартное применение одного из них;
- использование для решения познавательных и коммуникативных задач различных источников информации, включая энциклопедии, словари, Интернет-ресурсы и базы данных;
- владение умениями совместной деятельности (согласование и координация деятельности с другими ее участниками, объективное оценивание своего вклада в решение общих задач коллектива, учет особенностей различного ролевого поведения).

Большое внимание уделяется формированию у учащихся алгоритмического и системного мышления, а также практических умений и навыков в области информационных и коммуникационных технологий. Практические работы выделены в отдельный раздел Компьютерный практикум, ориентированный на выполнение в операционной системе Windows и Linux.

В тематическом планировании курса в каждой теме указаны работы компьютерного практикума, содержащиеся в учебниках, главы учебников и необходимое для выполнения компьютерного практикума программное обеспечение для различных операционных систем.

Программой предусмотрено проведение:

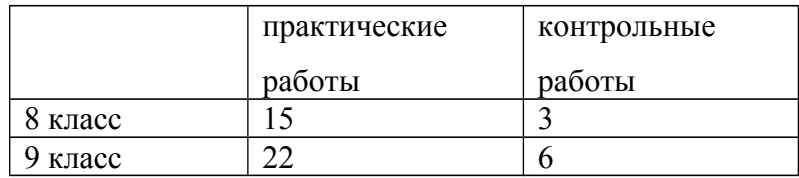

Преподавание обновленного курса «Информатика и ИКТ» ориентировано на использование учебного и программно-методического комплекса, в который входят:

 Угринович Н.Д. Информатика и ИКТ: учебник для 8 класса / Н.Д. Угринович. – 2-е изд., испр.– М.: Бином. Лаборатория знаний, 2010 г.

 · Угринович Н.Д. Информатика и информационные технологии. Учебник для 9 класса. – М.: БИНОМ, 2010;

#### **Цели программы:**

**•** освоение системы базовых знаний, отражающих вклад информатики в формирование современной научной картины мира, роль информационных процессов в обществе, биологических и технических системах;

**•** овладение умениями применять, анализировать, преобразовывать информационные модели реальных объектов и процессов, используя при этом информационные и коммуникационные технологии (ИКТ), в том числе при изучении других школьных дисциплин;

**•** развитие познавательных интересов, интеллектуальных и творческих способностей путем освоения и использования методов информатики и средств ИКТ при изучении различных учебных предметов;

**•** воспитание ответственного отношения *к* соблюдению этических и правовых норм информационной деятельности;

**•** приобретение опыта использования информационных технологий в индивидуальной и коллективной учебной и познавательной, в том числе проектной деятельности.

Основная **задача** базового уровня старшей школы состоит в изучении *общих закономерностей функционирования, создания* и *применения* информационных систем, преимущественно автоматизированных. С точки зрения *содержания* это позволяет развить основы системного видения мира, расширить возможности информационного моделирования, обеспечив тем самым значительное расширение и углубление межпредметных связей информатики с другими дисциплинами. С точки зрения *деятельности,* это дает возможность сформировать методологию использования основных автоматизированных *информационных систем в решении конкретных задач,* связанных с анализом и представлением основных информационных процессов.

# **Требования к подготовке школьников в области информатики и информационных технологий в 8 классе**

Учащиеся должны:

- для объектов окружающей действительности указывать их признаки свойства, действия, поведение, состояния;
- называть отношения, связывающие данный объект с другими объектами;
- осуществлять деление заданного множества объектов на классы по заданному или самостоятельно выбранному признаку — основанию классификации;
- понимать смысл терминов «система», «системный подход», «системный эффект»;
- приводить примеры материальных, нематериальных и смешанных систем;
- понимать смысл терминов «модель», «моделирование»;
- иметь представление о назначении и области применения моделей;
- различать натурные и информационные модели, приводить их примеры;
- приводить примеры образных, знаковых и смешанных информационных моделей;

уметь «читать» (получать информацию)

- информационные модели разных видов: таблицы, схемы, графики, диаграммы и т.д.;
- знать правила построения табличных моделей, схем, графов, деревьев;
- знать правила построения диаграмм и уметь выбирать тип диаграммы в зависимости от цели её создания;
- осуществлять выбор того или иного вида информационной модели в зависимости от заданной цели моделирования;
- приводить примеры формальных и неформальных исполнителей;
- давать характеристику формальному исполнителю, указывая: круг решаемых задач, среду, систему команд, систему отказов, режимы работы;
- осуществлять управление имеющимся формальным исполнителем;
- выполнять операции с основными объектами операционной системы;
- выполнять основные операции с объектами файловой системы;
- уметь применять текстовый процессор для создания словесных описаний, списков, табличных моделей, схем и графов;
- уметь применять инструменты простейших графических редакторов для создания и редактирования образных информационных моделей;
- выполнять вычисления по стандартным и собственным формулам в среде электронных таблиц;
- создавать с помощью Мастера диаграмм круговые, столбчатые, ярусные, областные и другие диаграммы, строить графики функций;
- для поддержки своих выступлений создавать мультимедийные презентации, содержащие образные, знаковые и смешанные информационные модели рассматриваемого объекта.

#### **Требования к уровню подготовки учащихся 9 класса:**

Ученики должны:

- виды информационных процессов; примеры источников и приемников информации
- единицы измерения количества и скорости передачи информации; принцип дискретного представления информации;
- назначение и функции используемых информационных и коммуникационных технологий;
- выполнять базовые операции над объектами;
- оценивать числовые параметры информационных объектов и процессов;
- создавать информационные объекты;
- выполнять поиск информации в базах данных путем формирования простого и сложного запроса;
- искать информацию с применением правил поиска в компьютерных сетях, некомпьютерных источниках информации при выполнении заданий и проектов по различным учебным дисциплинам;
- следовать требованиям техники безопасности, гигиены, эргономики.
- создавать простейшие модели объектов и процессов в виде изображений и чертежей, динамических таблиц;
- проводить компьютерные эксперименты с использованием готовых моделей объектов и процессов;
- создавать информационные объекты, в том числе для оформления результатов учебной работы;
- осуществлять организацию индивидуального информационного пространства, создания личных коллекций информационных объектов;

#### **Содержание курса информатики и ИКТ в 8 классе:**

#### *1. Информация и информационные процессы – 7 ч*

Информация в природе, обществе и технике. Информация и информационные процессы в неживой природе. Информация и информационные процессы в живой природе. Человек: информация и информационные процессы. Информация и информационные процессы в технике. Кодирование информации с помощью знаковых систем. Знаки: форма и значение. Знаковые системы. Кодирование информации. Количество информации. Количество информации как мера уменьшения неопределенности знания. Определение количества информации. Алфавитный подход к определению количества информации.

#### *Практические работы:*

- Практическая работа № 1 «Вычисление количества информации с помощью калькулятора».
- Практическая работа № 2 «Тренировка ввода текстовой и цифровой информации с клавиатуры».

#### *2. Компьютер как универсальное устройство обработки информации – 11 ч*

Программная обработка данных на компьютере. Устройство компьютера. Процессор и системная плата. Устройства ввода информации. Устройства вывода информации. Оперативная память. Долговременная память. Файлы и файловая система. Файл. Файловая система. Работа с файлами и дисками. Программное обеспечение компьютера. Операционная система. Прикладное программное обеспечение. Графический интерфейс операционных систем и приложений. Представление информационного пространства с помощью графического интерфейса. Компьютерные вирусы и антивирусные программы. Правовая охрана программ и данных. Защита информации. Правовая

охрана информации. Лицензионные, условно бесплатные и свободно распространяемые программы.Защита информации.

### *Практические работы:*

- Практическая работа № 3 «Работа с файлами с использованием файлового менеджера».
- Практическая работа № 4 «Форматирование, проверка и дефрагментация дискет».
- Практическая работа № 5 «Определение разрешающей способности мыши».
- Практическая работа № 6 «Установка даты и времени».
- Практическая работа № 7 «Защита от вирусов: обнаружение и лечение».

# *3. Коммуникационные технологии – 15 ч*

Передача информации. Локальные компьютерные сети. Глобальная компьютерная сеть. Интернет. Состав Интернета. Адресация в Интернете. Маршрутизация и транспортировка данных по компьютерным сетям. Информационные ресурсы Интернета. Всемирная паутина. Электронная почта. Файловые архивы. Общение в Интернете. Мобильный Интернет. Звук и видео в Интернете. Поиск информации в Интернете. Электронная коммерция в Интернете. Разработка Web-сайтов с использованием языка разметки гипертекста HTML. Web-страницы и Web-сайты. Структура Webстраницы. Форматирование текста на Web-странице. Вставка изображений в Web-страницы. Гиперссылки на Web-страницах. Списки на Web-страницах. Интерактивные формы на Web-страницах. *Практические работы:*

- Практическая работа № 8 «Предоставление доступа к диску на компьютере в локальной сети».
- Практическая работа № 9 «Подключение к Интернету».
- Практическая работа № 10 «География Интернета».
- Практическая работа № 11 «Путешествие по Всемирной паутине».
- Практическая работа № 12 «Работа с электронной Web-почтой».
- Практическая работа № 13 «Загрузка файлов из Интернета».
- Практическая работа № 14 «Поиск информации в Интернете».
- Практическая работа № 15 «Разработка сайта с использованием языка разметки текста HTML».

# *Итоговое повторение 1 ч*

В учебнике 8 класса Угринович Н.Д. представлены тексты практических работ.

#### **Содержание курса информатики и ИКТ в 9 классе:**

#### *1. Кодирование и обработка графической и мультимедийной информации (15 часов)*

Понятие количества информации. Единицы измерения информации. Понятие о пикселе, растре, разрешающей способности, глубине цвета, графических режимах монитора. Графические редакторы и форматы графических файлов. Интерфейс, основные инструменты и команды для создания и обработки изображений. Возможности векторных редакторов. Интерфейс, основные инструменты и команды для создания анимации. Методы сжатия видео информации. Интерфейс звукового редактора, основные команды обработки звука

#### *Практические работы*

- Практическая работа №1 «Кодирование графической информации»
- Практическая работа №2 «Редактирование изображений в растровом ГР»
- Практическая работа №3 «Создание изображений в векторном ГР»
- Практическая работа №4 «Анимация»
- Практическая работа №5 «Кодирование и обработка звуковой информации»
- Практическая работа №6 "Захват цифрового фото и создание слайд-шоу"
- Практическая работа №7 «Захват и редактирование цифрового видео с использованием системы нелинейного видеомонтажа»
- Практическая работа №15 «Перевод чисел из одной системы счисления в другую с помощью калькулятора»

# *2. Кодирование и обработка текстовой информации. (9 часов)*

Язык как способ представления информации: естественные и формальные языки. Дискретная форма представления информации. Компьютерное представление текстовой информации. Основные программы для обработки символьной информации. Создание и сохранение документов. Открытие. Вид окна программы. Операции с фрагментами текста. Шрифты. Абзацы. Способы структуризации текста. Различные типы списков

# *Практические работы*

- Практическая работа №8 "Кодирование текстовой информации"
- Практическая работа №9 «Вставка формул»
- Практическая работа №10 «Форматирование символов и абзацев»
- Практическая работа №11 «Создание и форматирование списков»
- Практическая работа №12 «Работа с таблицей»
- Практическая работа №13 «Перевод текста с помощью компьютерного словаря»
- Практическая работа №14 «Сканирование и распознавание текстового документа»

#### *3. Кодирование и обработка числовой информации. (10 часов)*

Представление числовой информации в различных системах счисления. Компьютерное представление числовой информации.

#### *Практические работы*

- Практическая работа №16 «Относительные, абсолютные и смешанные ссылки в электронных таблицах»
- Практическая работа №17 «Создание таблиц значений функций»
- Практическая работа №18 «Построение диаграмм»
- Практическая работа №19 «Сортировка и поиск данных в ЭТ»

# *4. Основы алгоритмизации и программирования. (21 часов)*

Алгоритм. Свойства алгоритма. Способы записи алгоритмов; блок-схемы. Возможность автоматизации деятельности человека. Исполнители алгоритмов (назначение, среда, режим работы, система команд). Компьютер как формальный исполнитель алгоритмов (программ). Алгоритмические конструкции: следование, ветвление, повторение. Алгоритмы работы с величинами: типы данных, ввод и вывод данных.

Этапы разработки программы: алгоритмизация – кодирование – отладка – тестирование.

Правила записи основных операторов: ввода, вывода, присваивания, ветвления, цикла. Правила записи программы. Правила представления данных. Языки программирования, их классификация.

# *5. Моделирование и формализация. (9 часов)*

Основные понятия моделирования. Этапы разработки и исследования моделей на компьютере. Представление об информационной модели системы управления.

# *Практические работы*

- Практическая работа №20 «Исследование физической модели»
- Практическая работа №22 «Графическое решение уравнения»
- *6. Информатизация общества (2 часа)*
- *7. Повторение (1час)*

#### **Требования к подготовке выпускников в области информатики и ИКТ**

В результате изучения информатики и ИКТ ученик должен

знать/понимать

- виды информационных процессов; примеры источников и приемников информации;
- единицы измерения количества и скорости передачи информации; принцип дискретного (цифрового) представления информации;
- основные свойства алгоритма, типы алгоритмических конструкций: следование, ветвление, цикл; понятие вспомогательного алгоритма;
- программный принцип работы компьютера;
- назначение и функции используемых информационных и коммуникационных технологий;

#### уметь

- выполнять базовые операции над объектами: цепочками символов, числами, списками, деревьями; проверять свойства этих объектов; выполнять и строить простые алгоритмы;
- оперировать информационными объектами, используя графический интерфейс: открывать, именовать, сохранять объекты, архивировать и разархивировать информацию, пользоваться меню и окнами, справочной системой; предпринимать меры антивирусной безопасности;
- оценивать числовые параметры информационных объектов и процессов: объем памяти, необходимый для хранения информации; скорость передачи информации;
- создавать информационные объекты, в базе данных;
- искать информацию с применением правил поиска (построения запросов) в базах данных, компьютерных сетях, некомпьютерных источниках информации (справочниках и словарях, каталогах, библиотеках) при выполнении заданий и проектов по различным учебным дисциплинам;
- пользоваться персональным компьютером и его периферийным оборудованием (принтером, сканером, модемом, мультимедийным проектором, цифровой камерой, цифровым датчиком); следовать требованиям техники безопасности, гигиены, эргономики и ресурсосбережения при работе со средствами информационных и коммуникационных технологий;
- использовать приобретенные знания и умения в практической деятельности и повседневной жизни для:
- создания простейших моделей объектов и процессов в виде изображений и чертежей, динамических (электронных) таблиц, программ (в том числе – в форме блок-схем);
- проведения компьютерных экспериментов с использованием готовых моделей объектов и процессов;
- создания информационных объектов, в том числе для оформления результатов учебной работы;
- организации индивидуального информационного пространства, создания личных коллекций информационных объектов;

• передачи информации по телекоммуникационным каналам в учебной и личной переписке, использования информационных ресурсов общества с соблюдением соответствующих правовых и этических норм.

#### **Перечень учебно-методических средств обучения**

- 1. Угринович Н.Д. Информатика и ИКТ: учебник для 8 класса / Н.Д. Угринович. 2-е изд., испр.– М.: Бином. Лаборатория знаний, 2010 г.
- 2. Угринович Н.Д. Информатика и информационные технологии. Учебник для 9 класса. М.: БИНОМ, 2010;
- 3. Угринович Н.Д. и др. Практикум по информатике и информационным технологиям. Учебное пособие. – М.: БИНОМ, 2009;
- 4. Угринович Н.Д. Преподавание курса «Информатика и ИКТ». Методическое пособие для учителей.

# **Тематическое планирование по информатике и ИКТ в 8 классе.**

(1 ч. в неделю, 34 ч. в год)

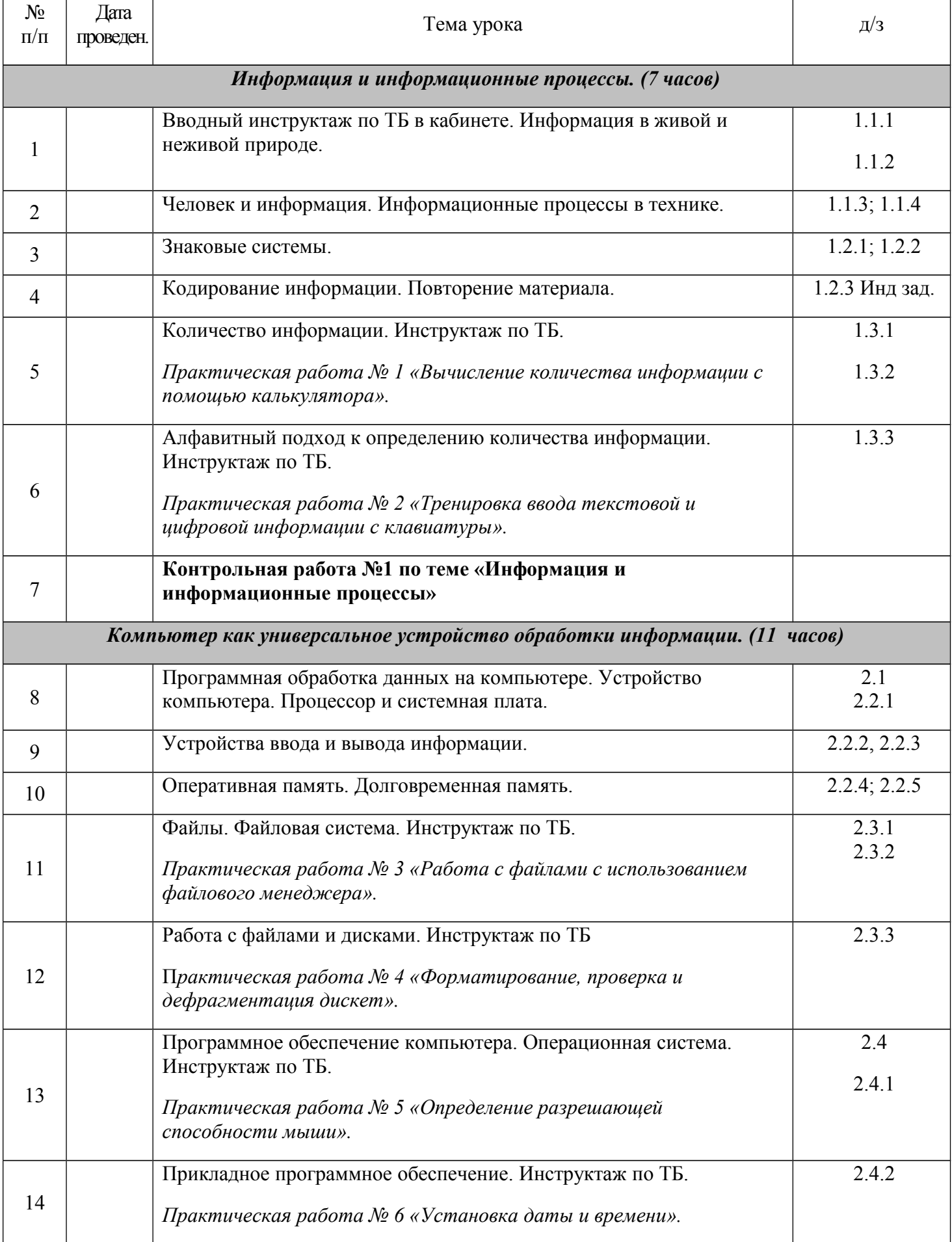

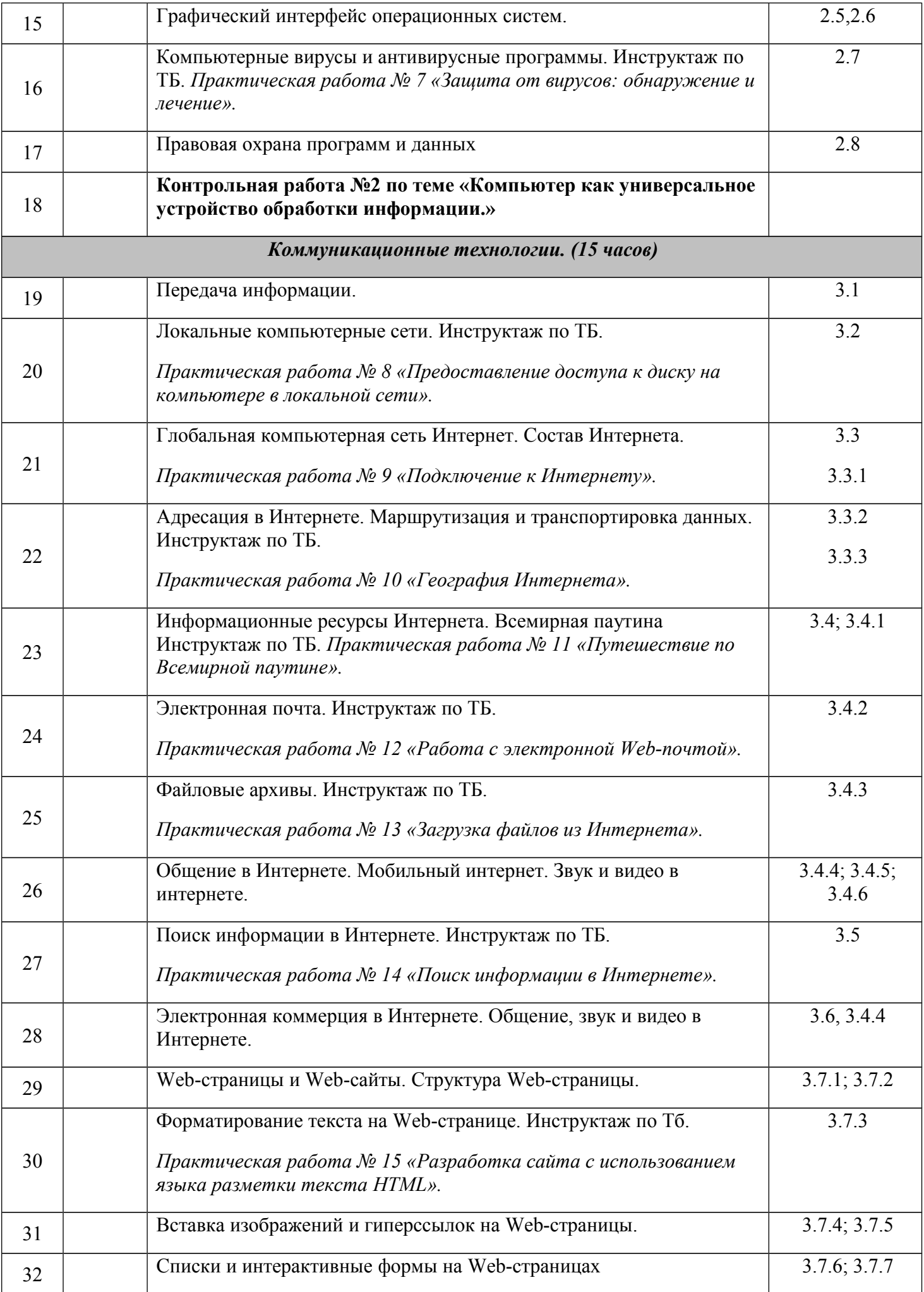

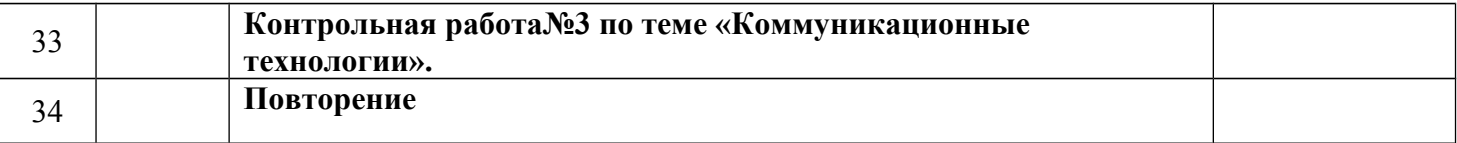

# **Тематическое планирование по информатике и ИКТ в 9 классе.**

(2 ч. в неделю, 68 ч. в год)

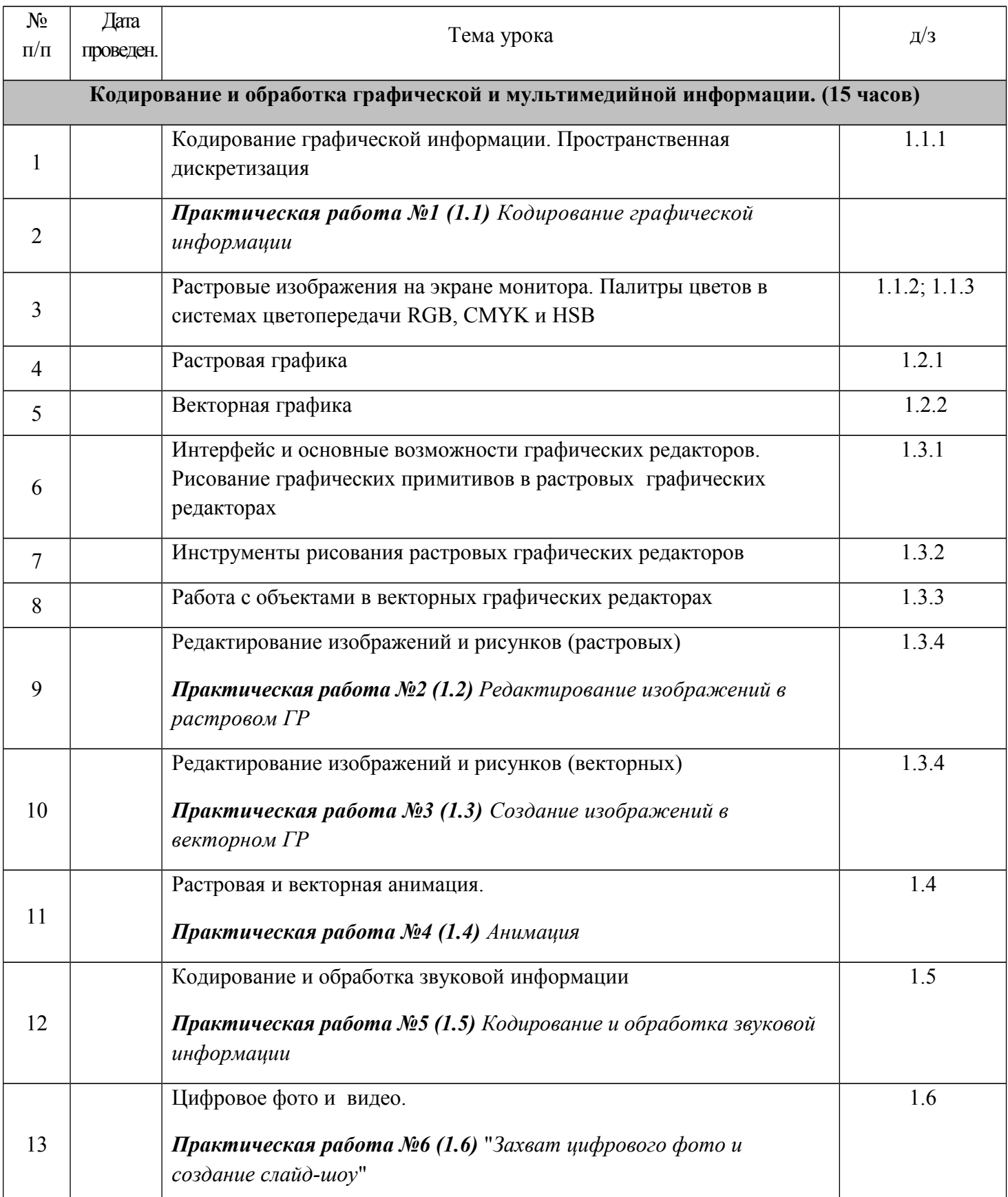

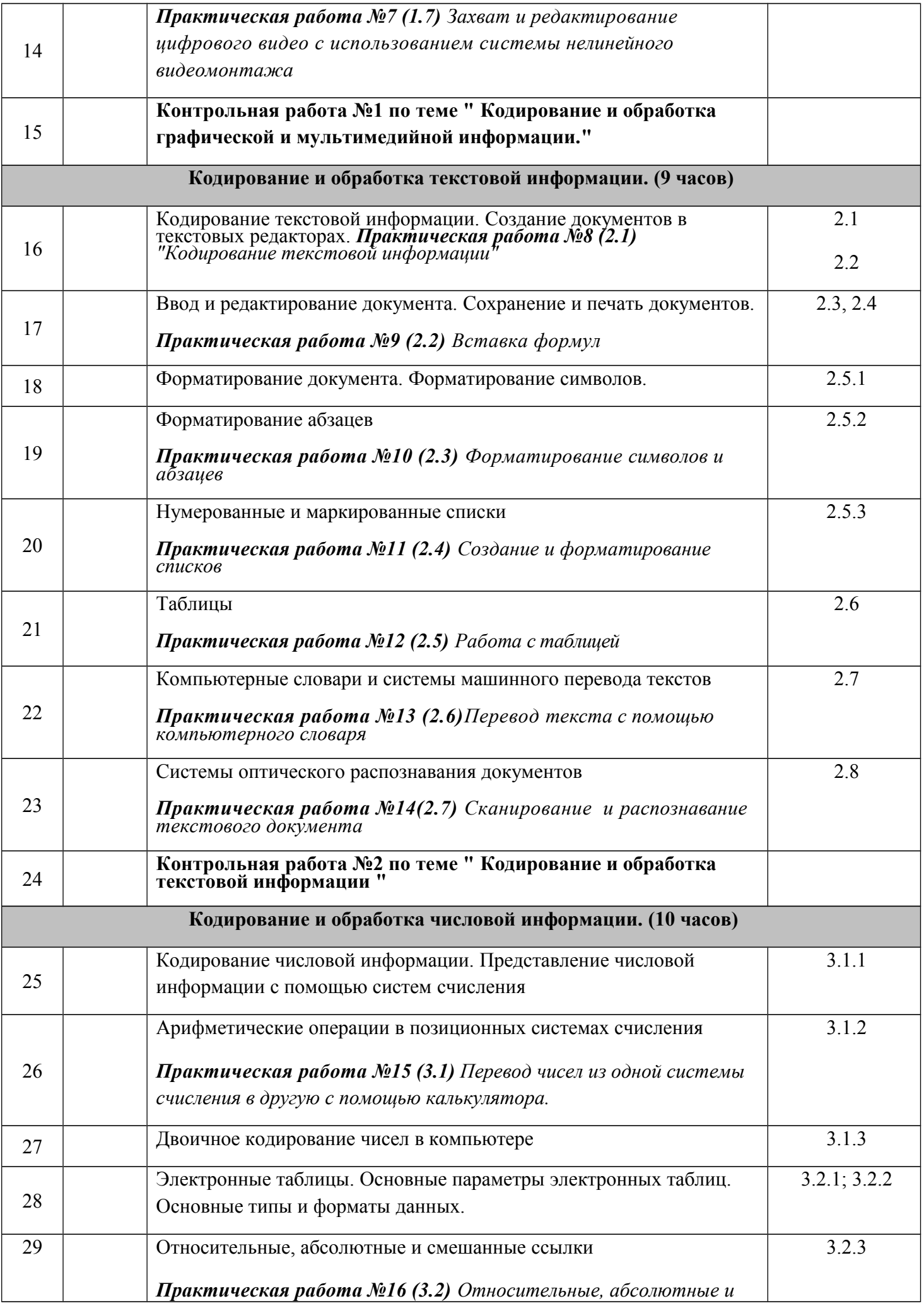

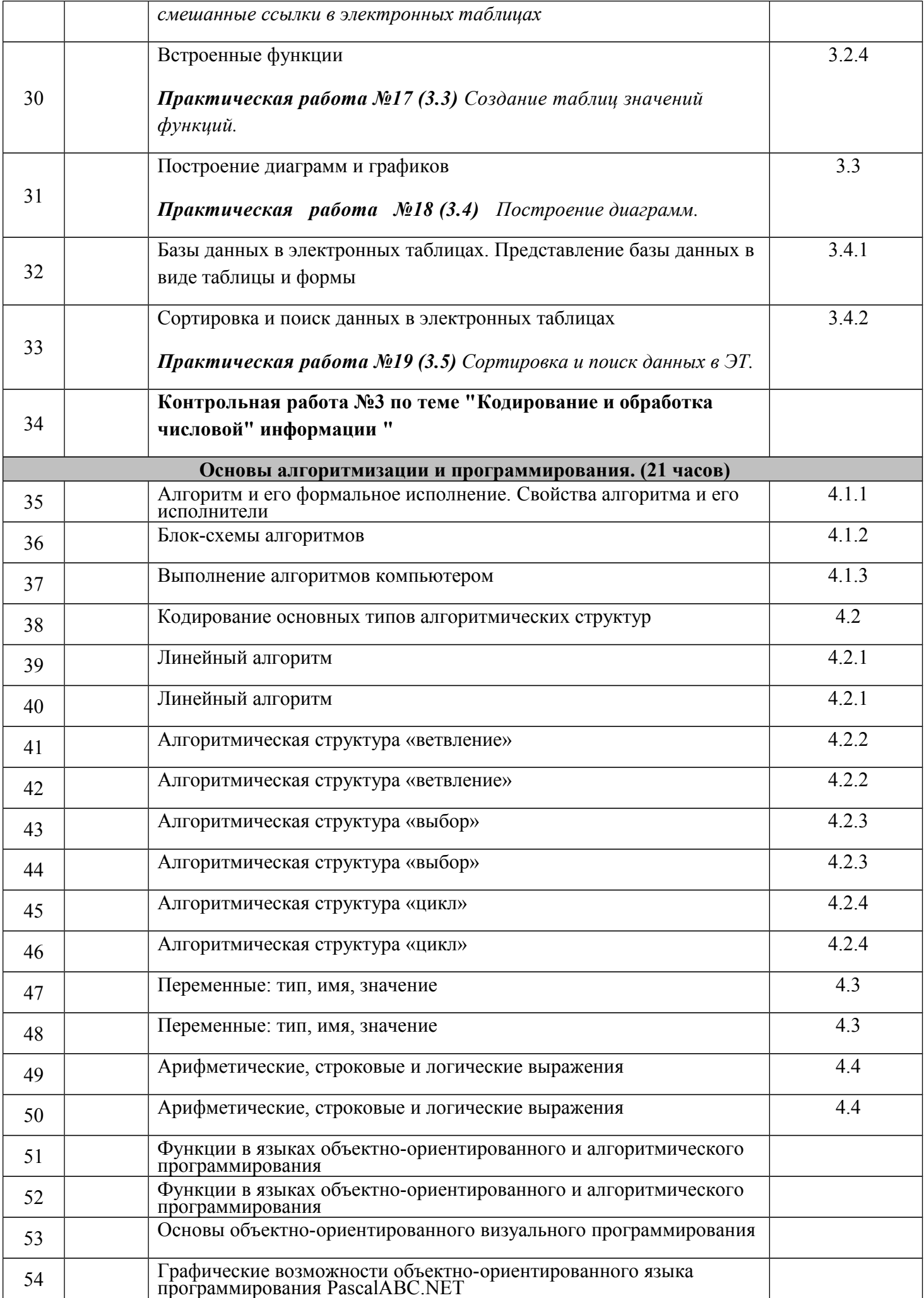

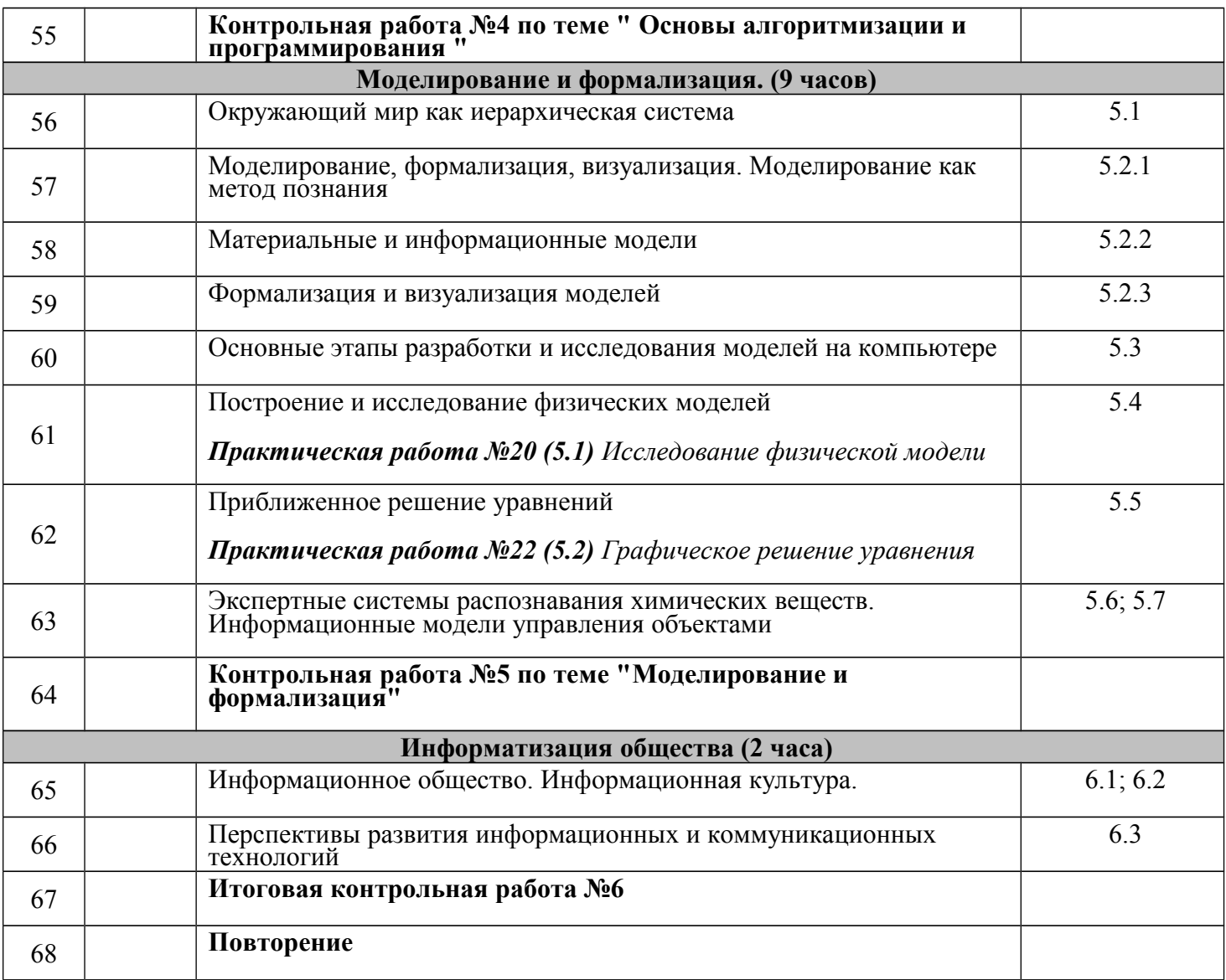